# **notary Documentation**

*Release 0.1.16*

**Sorin Muntean**

**Mar 05, 2017**

#### **Contents**

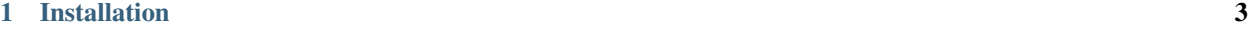

[2 Usage](#page-8-0) 5

Notary is a Python CLI tool that allows you to manage your project's license. any license from [Choose a License](https://choosealicense.com/) and add it to your project.

## CHAPTER 1

Installation

<span id="page-6-0"></span>pip install notary

### CHAPTER 2

#### Usage

```
$ notary
Usage: notary [OPTIONS] COMMAND [ARGS]...
Manages your project's license.
Options:
-h, --help Show this message and exit.
Commands:
add Adds a license, replacing any that might exist.
remove Removes any license present in the current folder.
$ notary add --help
```
Usage: notary add [OPTIONS]

Tries to find a license that matches the given LICENSE argument. If one exists and takes a author and year, it adds them to the license. Otherwise it writes the license without an author and year and informs the user.

:param license\_name: the 'human' name of the license that should be added. Notary will try to guess the actual name from this. :param author: Tuple representing the name of the author. :param year: Integer representing the year that will be written to the license.

```
Options:
-l, --license TEXT The name of the license you want to add. Doesn't have to
                   be exact.
-a, --author TEXT The name that will be on the license. Is ignored if not
                   required.
-y, --year INTEGER The year that will be on the license. Is ignored if not
                   required. [default: 2017]
-h, --help Show this message and exit.
```
\$ notary add License name: m The following license file(s) already exist: /Users/sorin/Workspace/notary/LICENSE Remove /Users/sorin/Workspace/notary/LICENSE? [y/N]: y Removed /Users/sorin/Workspace/notary/LICENSE. Found the following matching licenses: 1: MIT License 2: Mozilla Public License Version 2.0 Please choose which one you'd like to add [1]: 1 Author: Sorin Muntean Adding MIT License as the project's license. Continue? [y/N]: y Added MIT License to /Users/sorin/Workspace/notary/LICENSE

\$ notary add --author 'Sorin Muntean' License name: mit Adding MIT License as the project's license. Continue? [y/N]: y Added MIT License to /Users/sorin/Workspace/notary/LICENSE

\$ notary add -l mit -a 'Sorin Muntean' -y 2017 Adding MIT License as the project's license. Continue? [y/N]: y Added MIT License to /Users/sorin/Workspace/Python/Personal/github.com/notary/LICENSE

\$ notary remove --help Usage: notary remove [OPTIONS]

Tries to find a file named LICENSE or LICENSE.md. If one (or both) exists, it asks the user if it should go ahead and remove them. Otherwise it exits and informs the user that none could be found.

Options: -h, --help Show this message and exit.

\$ notary remove The following license file(s) already exist: /Users/sorin/Workspace/notary/LICENSE Remove /Users/sorin/Workspace/notary/LICENSE? [y/N]: y Removed /Users/sorin/Workspace/notary/LICENSE.

\$ notary remove The following license file(s) already exist: /Users/sorin/Workspace/notary/LICENSE /Users/sorin/Workspace/notary/LICENSE.md /Users/sorin/Workspace/notary/license.rst Remove /Users/sorin/Workspace/notary/LICENSE? [y/N]: y Removed /Users/sorin/Workspace/notary/LICENSE. Remove /Users/sorin/Workspace/notary/LICENSE.md? [y/N]: y Removed /Users/sorin/Workspace/notary/LICENSE.md. Remove /Users/sorin/Workspace/notary/license.rst? [y/N]: y Removed /Users/sorin/Workspace/notary/license.rst.

\$ notary remove No license file found in the current directory.